## Cheatography

### Angular Cheat Sheet by KNiGHT BLOOD (spegusess) via cheatography.com/108914/cs/21506/

src/ Structure

| Installation         |                                         |
|----------------------|-----------------------------------------|
| pre-requi-<br>rement | NodeJS, npm, AngularCLI,<br>IDE         |
| update               | ng update @angular/cli<br>@angular/core |
| version<br>check     | node -v && npm -v && ng<br>version      |
|                      |                                         |

| Project Setup     |                                    |  |
|-------------------|------------------------------------|--|
| creating app      | ng new my-app                      |  |
| app folder        | cd my-app                          |  |
| run app           | ng serve                           |  |
| run app<br>custom | ng servehost 0.0.0.0 –port<br>4205 |  |

Angular

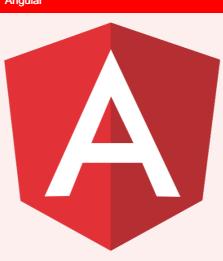

#### app/ Structure app.mo explain the usage of the libraries. dule.ts They are imported and saved into variables such as declarations, imports, providers, and bootstrap. app.cohtml code for the app is in this file. mponent.html contain unit tests for source app.compocomponent. nent.spec.ts class for the component is app.compodefined. do the processing of the nent.ts html structure in the .ts file. app-rodeal with the routing. connected with the main module, app.moutidule.ts. ng.module.ts

| app/                        | application folder that stores components of the application.                                                       |
|-----------------------------|----------------------------------------------------------------------------------------------------|
| assets/                     | images, js files                                                                                                    |
| enviro-<br>nment/           | details of whether the final file<br>should be compiled in the<br>production environment or the<br>dev environment. |
| index.html                  | file which is displayed in the browser.                                                                             |
| main.ts                     | importing the basic modules and setup.                                                                              |
| polyfills.ts                | used for backward compatibi-<br>lity.                                                                               |
| test.ts                     | unit test cases for testing the project will be handled.                                                            |
| styles.css                  | style file required for the project.                                                                                |
| favico-<br>n.ico            | site icon file                                                                                                    |
| tsconf-<br>ig.a-<br>pp.json | config details that need to be used to run the application.                                                         |
| tsconfig.s-<br>pec.json     | helps maintain the details for testing.                                                                             |
| typing-<br>s.d.ts           | manage the Typescript defini-<br>tion.                                                                              |

C

#### By **KNiGHT BLOOD** (spegusess)

cheatography.com/spegusess/ blackvisionlab.com Published 4th January, 2020. Last updated 4th January, 2020. Page 1 of 2. Sponsored by **Readable.com** Measure your website readability! https://readable.com

# Cheatography

| Folder Structure   |                                                                                                    |  |
|--------------------|----------------------------------------------------------------------------------------------------|--|
| e2e/               | end to end test folder. Mainly<br>e2e is used for integration<br>testing and helps ensure the<br>application works fine.                             |  |
| node_m-<br>odules/ | the npm package installed<br>node_modules. Stores<br>packages available.                                                                             |  |
| src/               | folder where work on the<br>project.app/ folder created<br>during the project setup and<br>holds all the required files<br>required for the project. |  |
| angula-<br>r.json  | holds the project name, version of cli, etc.                                                                                                    |  |
| .edito-<br>rconfig | config file for the editor                                                                                                    |  |
| .gitignore         | file should be committed into<br>the repository, in order to share<br>the ignore rules with any other<br>users that clone the repository.            |  |
| packag-<br>e.json  | file tells which libraries will be<br>installed into node_modules<br>when you run npm install.                                                       |  |
| tsconf-<br>ig.json | contains the compiler options required during compilation.                                                                                           |  |
| tslint.json        | config file with rules to be considered while compiling.                                                                                             |  |

С

#### By KNiGHT BLOOD (spegusess) cheatography.com/spegusess/

blackvisionlab.com

Published 4th January, 2020. Last updated 4th January, 2020. Page 2 of 2. Sponsored by Readable.com Measure your website readability! https://readable.com